# DOUBLE LARGEUR

*par André C.*

## **C'EST QUOI ?**

Vous connaissez bien sûr l'attribut d'écran 'DH' (Double Hauteur) de valeur #0A (POKE adr,10 ou PLOTx,y,10 ou PRINT@x,y ;CHR\$(138) ou ESC/J). Le résultat est très beau et on peut même affecter des couleurs différentes aux moitiés hautes et basses. Quid de la 'DL' (Double Largeur) ? Fichtre, je n'y avais même jamais pensé ! Heureusement qu'il existe des Oriciens plus imaginatifs que moi !

En farfouillant dans mes archives de polices de caractères pour Oric, je suis tombé sur deux polices 'DL'. Dans ces polices, chacun des pixels définissant les caractères Oric est dédoublé dans le sens horizontal. Partant d'un caractère de 6x8 pixels, on arrive à un caractère de 12x8 pixels, formé par la juxtaposition de deux caractères de 6x8 pixels. Pas d'innovation, les caractères n'ont pas été retouchés. Le nouveau dessin de chaque caractère est strictement conforme à l'original Oric, seulement dilaté en largeur.

Ces 2 polices 'DL' ne diffèrent l'une de l'autre que par l'ordre des caractères. Dans la première, les deux moitiés de chaque lettre sont contiguës alors que dans la seconde police, on a d'abord toutes les moitiés gauches, puis toutes les moitiés droites.

## **UN COUP DE GÉNIE**

Celui qui a eu l'idée de placer cette police 'DL' dans le jeu 1 de l'Oric, dit jeu semi-graphique (peu utilisé), a eu un coup de génie. En effet, on dispose maintenant d'un nouvel attribut d'écran, l'attribut 'DL'. Il s'agit bien sûr de l'attribut 'SG' (Semi-

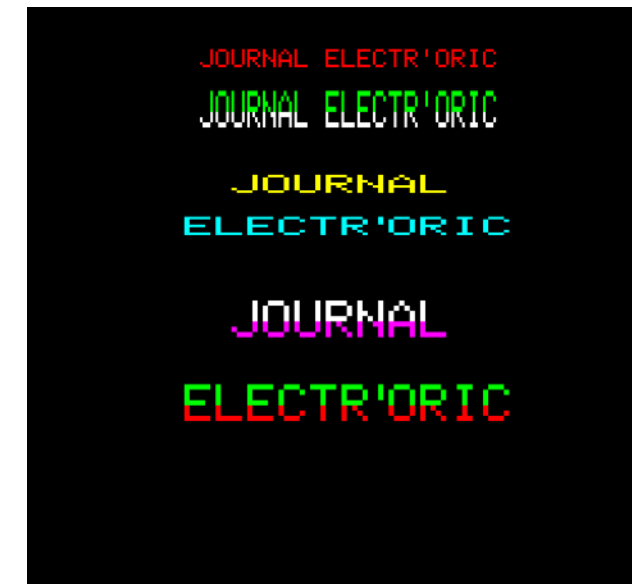

Graphique) de valeur #09 (POKE adr,9 ou PLOTx,y,9 ou PRINT@x,y ;CHR\$(137) ou ESC/I). Il suffit de placer cet attribut devant les demi-lettres redéfinies dans le jeu 1 pour afficher de beaux caractères en Double Largeur.

Et cerise sur le gâteau, on peut cumuler les attributs 'DH' et 'DL' pour obtenir des caractères agrandis dans les 2 dimensions !

#### **LES POSSIBILITÉS PRATIQUES**

Les gros caractères sont utilisés principalement pour élaborer des écrans-titre, des menus, des tables de score etc. On a donc besoin en priorité des 26 lettres de l'alphabet, de l'espace, éventuellement des 10 chiffres et peut-être de certains caractères comme l'apostrophe, le trait d'union, le copyright, les deux points, le point d'exclamation, etc.

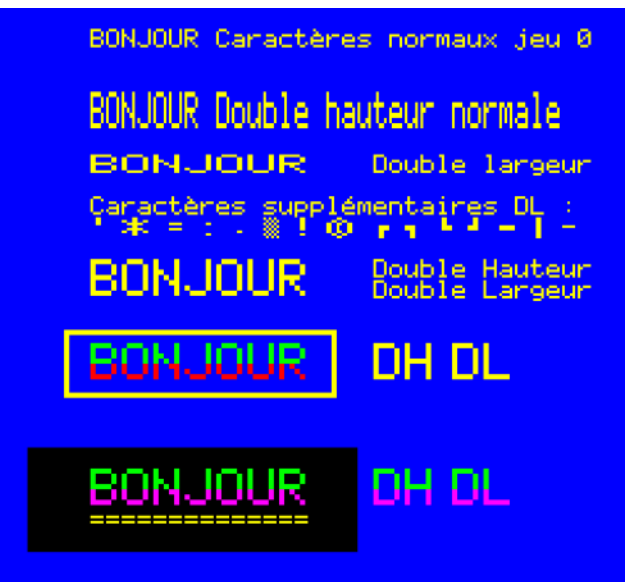

MAIS, contrairement au jeu 0 (normal) qui comporte 96 caractères, le jeu 1, est limité à 64 caractères. De plus pour chaque caractère du jeu 0, il va nous falloir 2 caractères dans le jeu 1 pour former un caractère de largeur double !

Le calcul est simple :  $26$  lettres  $+ 10$  chiffres  $= 36$ caractères = 72 moitiés à redéfinir dans le jeu 1, qui ne comporte que 64 places. Y a comme un défaut ! Et encore je n'ai pas compté les quelques caractères supplémentaires listés ci-dessus.

Voyons ce qui se passe si on considère que parmi les 52 moitiés de lettres, 6 font double ou triple usage. Ainsi, les moitiés gauches les lettres 'C', 'G' et 'O' sont identiques. Idem pour 'B' et 'E', pour 'F' et 'P' et pour les moitiés droites de 'D' et 'O' ainsi que ''J' et 'U'. On peut donc économiser 6 caractères ! Pour les chiffres, c'est plus difficile, car il n'y a rien en double. Mais les moitiés droites de '3' et '8', ainsi que '5' et '6' sont assez proches à un ou 2 pixels près. Il serait donc encore possible de récupérer 2 caractères. Au total on aurait donc 72-(6+2)=64 ! Mais ne crions pas victoire, car on doit aussi garder l'espace, sans parler des caractères dont on peut avoir absolument besoin (trait d'union, apostrophe et autres signes qu'on peut trouver dans les noms de programmes, par exemple « Pac-Man », « Pac'Oric », « Hu\*Bert », etc.

Une police qui inclurait les 10 chiffres, l'espace et éventuellement quelques autres caractères devrait obligatoirement se passer de certaines lettres. Mais il est impossible de savoir à l'avance quelles lettres sacrifier. C'est donc à vous de voir, au cas par cas, selon vos besoins.

## **LA POLICE PROPOSÉE**

Je vais partir du principe que l'usage des chiffres sera restreint à la taille normale ou à la rigueur à la double hauteur. Je reste donc dans l'hypothèse 26 lettres utilisant 52-6=46 moitiés et il reste 64-46=18 caractères disponibles pour espace, apostrophe, astérisque, deux points, trait d'union etc.

Voici finalement la police que j'ai retenue. Vous trouverez le fichier DOUBLELAR.CHS sur la disquette DOUBLELAR.DSK dans le zip accompagnant cet article.

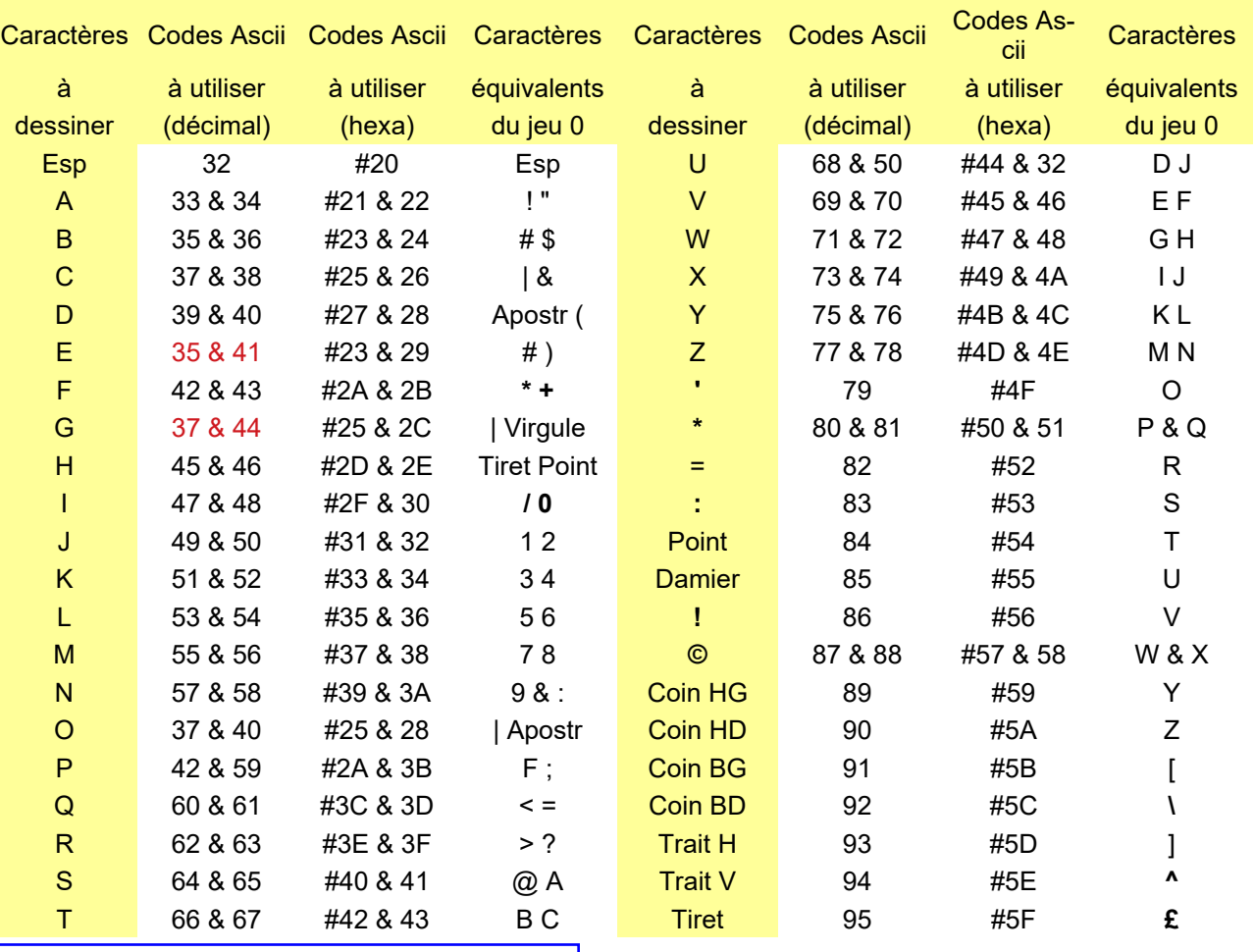

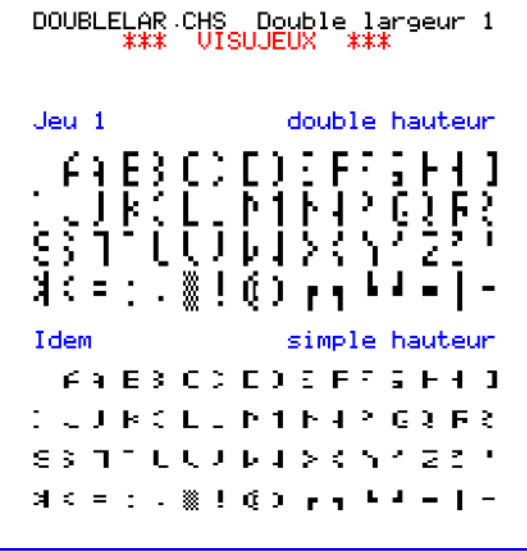

### **MISE EN PRATIQUE**

Pour pouvoir utiliser cette police, vous aurez besoin d'une table de correspondance fournissant les 2 codes Ascii à utiliser pour obtenir chacun des caractères 'DL' que vous voulez utiliser (voir le tableau ci-dessus). Par exemple, pour afficher A, insérez les codes 33 et 34 ou #21 et #22 ou les caractères ! et " (le tout précédé de l'attribut SG) ou pour afficher E, insérez les codes 35 (identique à moitié gauche de B) et 41 ou #23 et #29 ou les caractères # et  $\angle$ 

## **CONCLUSION**

J'espère que ces caractères en double largeur vous plairons et que vous les mettrez en œuvre dans un futur logiciel. Bonne programmation.